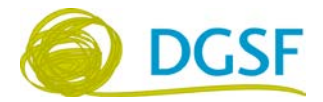

## **I. Seminare im virtuellen Raum abhalten und Lehr-/Lernprozesse organisieren**

### **1. Präsenzlehre in Form von Live-Online-Treffen (Webinaren) abhalten**

*Videokonferenzsysteme* <https://jitsi.org/> <https://fairmeeting.net/> <https://open.meet.switch.ch/>

<https://zoom.us/> Hilfeseite mit Kurzanleitungen der Firma Zoom.us. <https://zoom.us/de-de/resources.html>

[www.vitero.de/de/](http://www.vitero.de/de/) [www.blizz.com/de/online-meeting/](http://www.blizz.com/de/online-meeting/)

*Webinare planen und durchführen als Bildungsanbieter und Trainer\*in* Tipps für den Start als Webinar-Anbieter – was wird für Webinare in der Erwachsenenbildung benötigt? [www.youtube.com/watch?v=6\\_JtMtndbKQ&feature=youtu.be](http://www.youtube.com/watch?v=6_JtMtndbKQ&feature=youtu.be)

Online-Schulungen planen und durchführen mit Zoom – Leitfaden für Trainer\*innen [www.digitaleseniorinnen.at/leistungen/schulungsmaterialien/](http://www.digitaleseniorinnen.at/leistungen/schulungsmaterialien/)

Webinare didaktisch-pädagogisch fesselnd gestalten [www.youtube.com/watch?v=QHBKMxrty7c&feature=youtu.be](http://www.youtube.com/watch?v=QHBKMxrty7c&feature=youtu.be)

Didaktische Planungshilfe für gelungene Webinare mit Tipps für Vorbereitung, Moderation und didaktische Möglichkeiten [www.virtuelle-ph.at/wp-content/uploads/2019/10/Handreichung\\_WebinareHochschule-](http://www.virtuelle-ph.at/wp-content/uploads/2019/10/Handreichung_WebinareHochschule-Final.pdf)[Final.pdf](http://www.virtuelle-ph.at/wp-content/uploads/2019/10/Handreichung_WebinareHochschule-Final.pdf)

Webinare in der Erwachsenenbildung: Konzeption, Gestaltung und Umsetzung [www.kos-qualitaet.de/media/de/Kos\\_Weiter\\_gelernt\\_Heft\\_12\\_Webinare.pdf](http://www.kos-qualitaet.de/media/de/Kos_Weiter_gelernt_Heft_12_Webinare.pdf)

### **2. Lernenden einfach – ohne Lernmanagementsystem – Materialien zur Verfügung stellen und Kommunikation ermöglichen**

Ideen bequem sammeln, visualisieren und strukturieren sowie online verteilen [www.padlet.com](http://www.padlet.com/)

Kurzinformation, wie Padlet als Internet-Tafel für die Lehre genutzt werden kann [www.youtube.com/watch?v=yIuI2j-6Aqc](http://www.youtube.com/watch?v=yIuI2j-6Aqc)

Informations- und Kommunikationsprozesse in Lehr-/Lernprozessen organisieren (Software kommt ursprünglich aus dem Projektmanagement) <https://trello.com/de>

#### **3. Lernmanagementsysteme (LMS) / Plattformen**

LMS als Grundlage für alle Lehr-/Lernprozesse im E-Learning-Prozess: Bereitstellung von Lerninhalten, Kommunikation zwischen Lehrenden und Lernenden sowie zur Organisation von Lernvorgängen <https://moodle.org/> [www.ilias.de/](http://www.ilias.de/) [www.isyflow.ch/](http://www.isyflow.ch/)

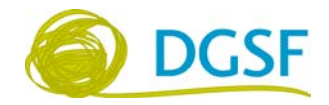

#### Was sind LMS? [www.wb-web.de/material/medien/was-sind-lernmanagement-systeme-1.html](http://www.wb-web.de/material/medien/was-sind-lernmanagement-systeme-1.html)

Dossier "E-Learning": Didaktik und Methodik beim E-Learning, Informationen zu den Technikgrundlagen und Nutzung von Social Media zum Lernen www.wb-web.de/dossiers/e-learning-1.html

# **II. Digitaler Werkzeugkoffer für den Seminaralltag**

#### **4. Digitale Werkzeuge**

Tool-Datenbank der Uni Halle <https://wiki.llz.uni-halle.de/Portal:Tools>

Suche und Auswahl geeigneter digitaler Tools für Kurse, Seminare oder Workshops <https://wbdig.guetesiegelverbund.de/tool-o-search>

Suche nach Tool-Alternativen und generell Softwarealternativen <https://alternativeto.net/>

Nützliche Sammlung vom Deutschen Institut für Erwachsenenbildung [www.wb-web.de/aktuelles/digital-wenn-nicht-jetzt-wann-dann.html](http://www.wb-web.de/aktuelles/digital-wenn-nicht-jetzt-wann-dann.html)

Offenes Dokument mit digitalen Tools der Agentur für Wissenschaftskommunikation und Veranstaltungsorganisation con gressa [https://docs.google.com/spreadsheets/d/1retD7xTjBeVuy7KI0kptX2JRg3Hht\\_Gcu0iweCia2T](https://docs.google.com/spreadsheets/d/1retD7xTjBeVuy7KI0kptX2JRg3Hht_Gcu0iweCia2TM/edit#gid=630266813) [M/edit#gid=630266813](https://docs.google.com/spreadsheets/d/1retD7xTjBeVuy7KI0kptX2JRg3Hht_Gcu0iweCia2TM/edit#gid=630266813)

Praktische kleine digitale Helfer für den Seminaralltag [https://wb-web.de/dossiers/Digitalisierung-in-der-Erwachsenenbildung-1/Praktische-kleine](https://wb-web.de/dossiers/Digitalisierung-in-der-Erwachsenenbildung-1/Praktische-kleine-digitale-Werkzeuge-fuer-den-Seminaralltag.html)[digitale-Werkzeuge-fuer-den-Seminaralltag.html](https://wb-web.de/dossiers/Digitalisierung-in-der-Erwachsenenbildung-1/Praktische-kleine-digitale-Werkzeuge-fuer-den-Seminaralltag.html)

Unterrichtsideen und Tools weitgehend ohne technische Expertise <https://open.education/ausprobieren.php>

Top 200 Tools für Learning 2019 [www.toptools4learning.com/](http://www.toptools4learning.com/)

Auswahlkriterien für digitale Trainingstools [www.die-bonn.de/wb/2016-digitale-werkzeuge-01.pdf](http://www.die-bonn.de/wb/2016-digitale-werkzeuge-01.pdf)

## **5. Digitale Werkzeuge im Einzelnen**

*Inhalte zusammen erarbeiten*  <https://edupad.ch/> <https://zumpad.zum.de/>

<https://etherpad.uni-wuppertal.de/> [www.overleaf.com/](http://www.overleaf.com/)

*Online-Umfragen / Vorabfragen / Feedback einholen / Wortwolken*

<https://easy-feedback.de/> [www.mentimeter.com/](http://www.mentimeter.com/) <https://www.sli.do/>

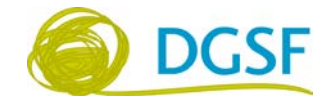

#### *Lehrvideos per Screencast – schnell und einfach Ihren Bildschirm aufnehmen, optional mit Webcam und Ton sowie Bearbeitung der Videos*

Schnelles Aufnehmen und Teilen von Video-Nachrichten als Demo-Videos und allen anderen möglichen Arten von Screensharing [www.loom.com/](http://www.loom.com/) <https://camstudio.org/> <https://studio.opencast.org/> [www.techsmith.de/snagit.html](http://www.techsmith.de/snagit.html)

Professionelle und kommerzielle Software zur Aufnahme von Demo-Videos und Tutorials mit umfangreichen Möglichkeiten der Bearbeitung und integriertem Schnittprogramm [www.techsmith.de/camtasia.html](http://www.techsmith.de/camtasia.html)

Hinweise und Tipps für die Erstellung von Lehrvideos von Michael Kipp <https://michaelkipp.de/blog/lehrvideos/>

#### *Seminarergebnisse dokumentieren*

Office Lens, Google Play Store: [https://play.google.com/store/apps/details?id=com.](https://play.google.com/store/apps/details?id=com.microsoft.office.officelens&hl=de_AT) [microsoft.office.officelens&hl=de\\_AT](https://play.google.com/store/apps/details?id=com.microsoft.office.officelens&hl=de_AT) Office Lens, Apple Store: [https://apps.apple.com/at/app/microsoft-office-lens-pdf](https://apps.apple.com/at/app/microsoft-office-lens-pdf-scan/id975925059)[scan/id975925059](https://apps.apple.com/at/app/microsoft-office-lens-pdf-scan/id975925059) Office Lens, Microsoft Store: [www.microsoft.com/de-at/p/office-lens/9wzdncrfj3t8?](http://www.microsoft.com/de-at/p/office-lens/9wzdncrfj3t8?activetab=pivot:overviewtab) [activetab=pivot:overviewtab](http://www.microsoft.com/de-at/p/office-lens/9wzdncrfj3t8?activetab=pivot:overviewtab)

# **III. Digitalen Wandel gestalten: Formate, Konzepte und Strategien**

### **6. Online gehen statt absagen**

Didaktik-Tipps für Online-Lernangebote in der Corona-Zeit [https://erwachsenenbildung.at/digiprof/neuigkeiten/13905-didaktik-tipps-fuer-online](https://erwachsenenbildung.at/digiprof/neuigkeiten/13905-didaktik-tipps-fuer-online-lernangebote-in-der-corona-zeit.php)[lernangebote-in-der-corona-zeit.php](https://erwachsenenbildung.at/digiprof/neuigkeiten/13905-didaktik-tipps-fuer-online-lernangebote-in-der-corona-zeit.php)

Online gehen statt absagen (Teil I & II) – so rette ich meine Präsenzveranstaltung [www.youtube.com/watch?v=yKfryGIUZHM&feature=youtu.be](http://www.youtube.com/watch?v=yKfryGIUZHM&feature=youtu.be) www.youtube.com/watch?time\_continue=12&v=s3XiXUkMzeI&feature=emb\_logo

Online gehen statt absagen: einfaches und pragmatisches Bausteinmodell für Online-Lehre [www.youtube.com/watch?v=byshA42-ZjQ&feature=emb\\_logo](http://www.youtube.com/watch?v=byshA42-ZjQ&feature=emb_logo)

Fünfteilige Blog-Serie zu verschiedenen Konzepten für Online-Lernszenarien <https://frolleinflow.com/2020/04/06/online-lehre-variante-1-klassisches-lehrszenario/>

#### **7. Digitales Lehren und Lernen**

Lehrbuch für Lehren und Lernen mit Technologien <https://l3t.eu/homepage/das-buch>

Dossier des Bildungsserver mit einem Überblick über die wichtigsten politischen Papiere und Strategien sowie Informationen zum Einsatz digitaler Meiden und zu Offenen Bildungsmaterialen (OER)

[www.bildungsserver.de/Bildung-in-der-digitalen-Welt-12679-de.html](http://www.bildungsserver.de/Bildung-in-der-digitalen-Welt-12679-de.html)

Digitalisierung, Didaktik und Internettechnologien (Erwachsenenbildung u. Digitalisierung) [www.bfi-ooe.at/fileadmin/user\\_upload/PDF/Band-5-Paedagogische-Schriftenreihe.pdf](http://www.bfi-ooe.at/fileadmin/user_upload/PDF/Band-5-Paedagogische-Schriftenreihe.pdf)

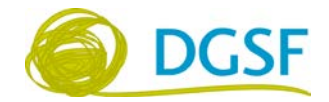

Berufliche Weiterbildung im Zeitalter der Digitalen Transformation. Leitfaden für Weiterbildungsanbieter 2019

[https://weiterbildunghessen.de/fileadmin/Bilder/Projekte/Digitalisierung/20190722\\_Leitfaden\\_](https://weiterbildunghessen.de/fileadmin/Bilder/Projekte/Digitalisierung/20190722_Leitfaden_Digi_fuer_Bildungsanbieter_Web.pdf) [Digi\\_fuer\\_Bildungsanbieter\\_Web.pdf](https://weiterbildunghessen.de/fileadmin/Bilder/Projekte/Digitalisierung/20190722_Leitfaden_Digi_fuer_Bildungsanbieter_Web.pdf)

Dossier zur Digitalisierung in der Erwachsenenbildung – von den rechtlichen Grundlagen über Tipps für Präsentationen und Handouts bis zu digitalen Werkzeugen [www.wb-web.de/dossiers/Digitalisierung-in-der-Erwachsenenbildung-1.html](http://www.wb-web.de/dossiers/Digitalisierung-in-der-Erwachsenenbildung-1.html)

Smartboards sind keine digitale Strategie: Wie Bildungsorganisationen den digitalen Wandel gestalten können

[https://weitergelernt.de/wp-content/uploads/2019/11/Handreichung\\_DigitaleStrategie](https://weitergelernt.de/wp-content/uploads/2019/11/Handreichung_DigitaleStrategie_fuer_Bildungsorganisationen.pdf) [\\_fuer\\_Bildungsorganisationen.pdf](https://weitergelernt.de/wp-content/uploads/2019/11/Handreichung_DigitaleStrategie_fuer_Bildungsorganisationen.pdf)

Digitalisierung in der Weiterbildung – mit Strategie! [https://weitergelernt.de/wp-content/uploads/2018/06/KOS\\_weiter\\_gelernt\\_Heft9\\_](https://weitergelernt.de/wp-content/uploads/2018/06/KOS_weiter_gelernt_Heft9_Digitalisierung.pdf) [Digitalisierung.pdf](https://weitergelernt.de/wp-content/uploads/2018/06/KOS_weiter_gelernt_Heft9_Digitalisierung.pdf)

Learning Lab – eine zeitgemäße Architektur für digitale Lernangebote [https://weitergelernt.de/wp-content/uploads/2019/12/Kos\\_weiter\\_gelernt\\_Heft\\_13\\_](https://weitergelernt.de/wp-content/uploads/2019/12/Kos_weiter_gelernt_Heft_13_LearningLab.pdf) [LearningLab.pdf](https://weitergelernt.de/wp-content/uploads/2019/12/Kos_weiter_gelernt_Heft_13_LearningLab.pdf)

wEB-talk: wie man Bildungsinteressierte online erreicht [www.youtube.com/watch?time\\_continue=14&v=t4RPKZSnJCI&feature=emb\\_logo](http://www.youtube.com/watch?time_continue=14&v=t4RPKZSnJCI&feature=emb_logo)

### **IV. Sicherheit und Datenschutz in der Erwachsenenbildung beachten**

#### **8. Sicher online lehren und lernen**

Einführung in sicher online lehren und lernen [www.youtube.com/watch?time\\_continue=414&v=\\_5fb1D8GfNw&feature=emb\\_title](http://www.youtube.com/watch?time_continue=414&v=_5fb1D8GfNw&feature=emb_title)

Digi-Talk: Sichere Nutzung von digitalen Technologien in Erwachsenenbildungs-Angeboten und Fragen rund um Datenschutz und Privatsphäre [www.youtube.com/watch?time\\_continue=3&v=IzV\\_i3ofNfY&feature=emb\\_logo](http://www.youtube.com/watch?time_continue=3&v=IzV_i3ofNfY&feature=emb_logo)

Digitale Werkzeuge passend auswählen und einsetzen [www.youtube.com/watch?time\\_continue=23&v=b4IZ7aW5-Uc](http://www.youtube.com/watch?time_continue=23&v=b4IZ7aW5-Uc)

### **9. Datenschutz-Grundverordnung (DS-GVO) und die kommende E-Privacy-Verordnung (ePV) in der Erwachsenenbildung**

wEBtalk "DS-GVO für Erwachsenenbildungseinrichtungen" [www.youtube.com/watch?v=b\\_dpjf-LsJk](http://www.youtube.com/watch?v=b_dpjf-LsJk)

Folien zum wEBtalk als PDF [https://erwachsenenbildung.at/downloads/aktuell/20180507-wEBtalk-DSGVO-](https://erwachsenenbildung.at/downloads/aktuell/20180507-wEBtalk-DSGVO-Folien.pdf?m=1525855198&)[Folien.pdf?m=1525855198&](https://erwachsenenbildung.at/downloads/aktuell/20180507-wEBtalk-DSGVO-Folien.pdf?m=1525855198&)

Umfassendes und übersichtlich gestaltetes Dossier rund um das Thema Datenschutz <https://wb-web.de/dossiers/recht-weiterbildung/folge-4-datenschutz.html>

Datenschutz-Navigator zum Ist-Zustand der Informationssicherheit in einer Organisation [www.datenschutz-navigator.org/quick-check-hinweise.php](http://www.datenschutz-navigator.org/quick-check-hinweise.php)